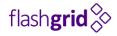

# Oracle RAC in the Cloud: Options, Challenges, Solutions

## NoCOUG Conference Spring 2017

Alex Miroshnichenko CEO, FlashGrid May 18, 2017

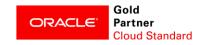

## About FlashGrid

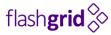

- Specialists in hyper-converged softwaredefined storage architecture based on commodity storage and compute resources
- Started in 2015 with an on premise SDS product for Oracle RAC
- Applied the technology to cloud environments in 2016
- Oracle Gold Partner / Cloud Standard
- HQ in Sunnyvale, CA

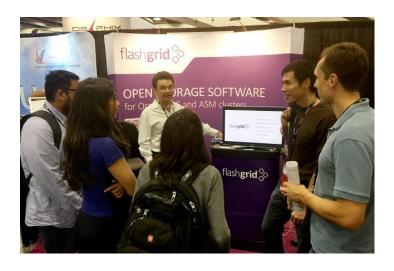

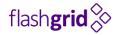

# Growing Demand for HA databases in the Cloud

## Advantages of Running Oracle RAC in the Cloud flashgrid

- All infrastructure moving to the cloud  $\Rightarrow$  Databases must move to the cloud too
- Already using Oracle RAC? Minimize risks, keep using it
- Not using Oracle RAC yet? Maximize database HA in the cloud with Oracle RAC

Until recently, Oracle RAC was the last major component of enterprise IT environment without a clear cloud migration methodology.

flash**grid** 

- No shared block storage
- The fastest storage (local SSD) typically is not persistent
- No network multicast
- Limited network bandwidth between VMs
- Single network pipe for all traffic types
- No Virtual IP support

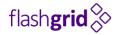

# RAC in Cloud: The Shared Storage Challenge

## FlashGrid Storage Fabric

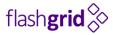

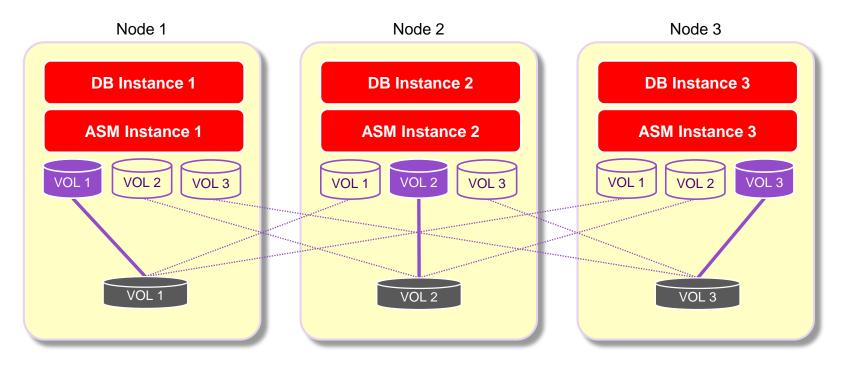

- Oracle ASM manages data, volumes, mirroring, snapshots
- FlashGrid manages storage devices and connections

flash**grid** 🐎

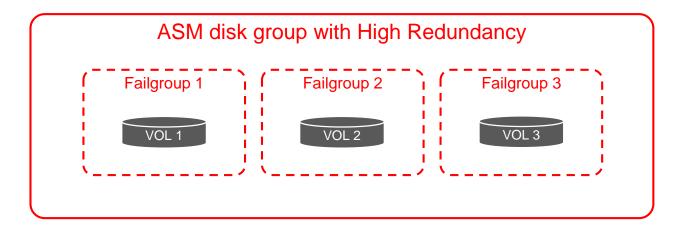

• Volumes from nodes are placed into different ASM failure groups

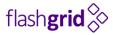

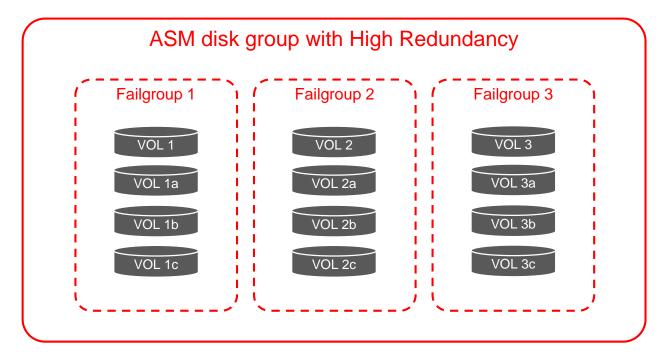

- More than one volume per node is allowed
- Volumes from each node are added into the same ASM failure group

#### Up to 16 GB/s of Storage Bandwidth with Local NVMe SSD

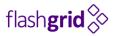

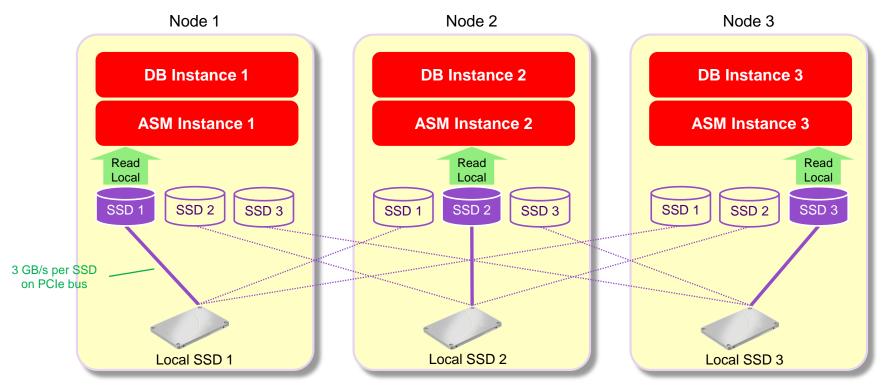

- Local NVMe SSDs available in AWS, GCP, Oracle Bare Metal, Oracle Compute Cloud
- Up to 8 SSDs per node

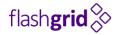

## RAC in Cloud: The Network Challenges

## Virtual Network Overlay for Multicast

flash**grid** 🏷

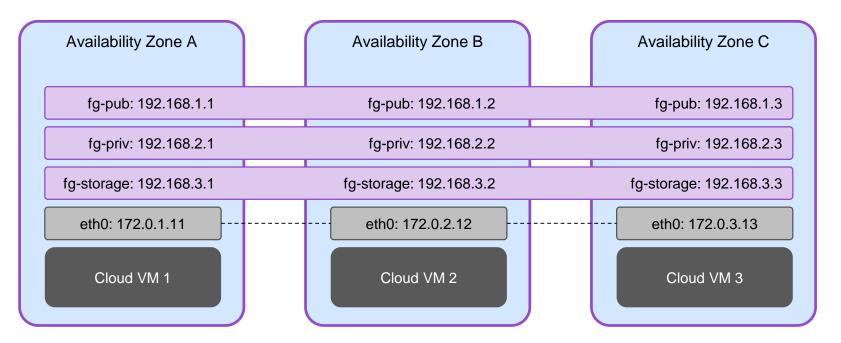

- High-speed network overlay with multicast and QoS
- Separate CLAN subnets for each type of traffic
- Transparent connectivity across availability zones

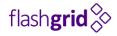

# Setting it Up: Turning Cloud VMs and Storage into a Working Oracle Real Application Cluster

## Oracle RAC in AWS with FlashGrid

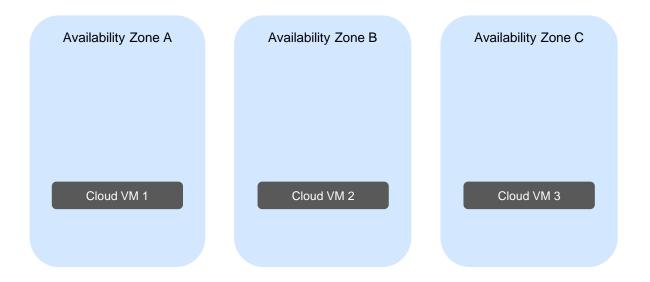

flash**grid 🏷** 

### Oracle RAC in AWS with FlashGrid

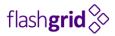

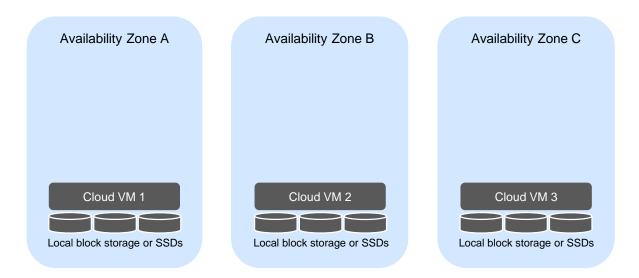

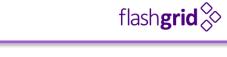

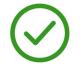

FlashGrid Cloud Area Network creates a highspeed network overlay with multicast and QoS

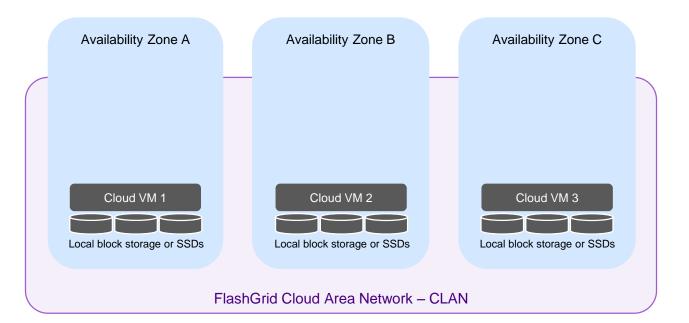

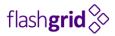

 $\oslash$ 

FlashGrid Cloud Area Network creates a highspeed network overlay with multicast and QoS

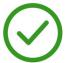

FlashGrid Storage Fabric creates shared storage from local drives (elastic or local SSDs)

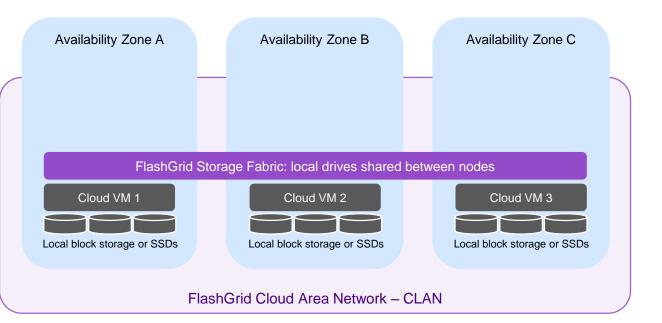

flash**grid** 

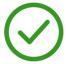

FlashGrid Cloud Area Network creates a highspeed network overlay with multicast and QoS

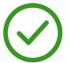

FlashGrid Storage Fabric creates shared storage from local drives (elastic or local SSDs)

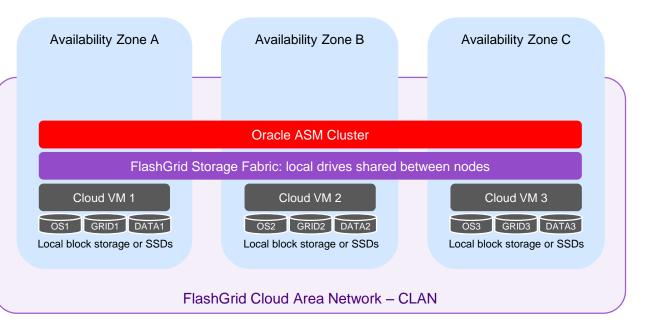

flash**grid** 

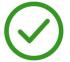

FlashGrid Cloud Area Network creates a highspeed network overlay with multicast and QoS

 $\oslash$ 

FlashGrid Storage Fabric creates shared storage from local drives (elastic or local SSDs)

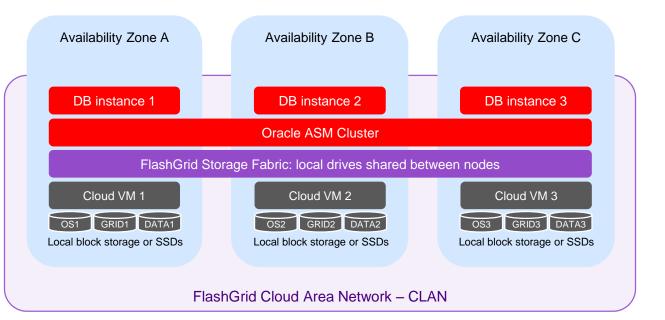

#### Typical total RAC deployment time in AWS : 90 minutes

Cloud-Agnostic

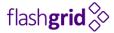

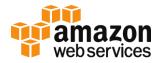

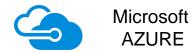

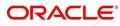

CLOUD

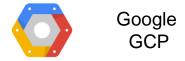

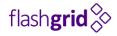

# Examples of 2- and 3-Node Clusters, Multiple and Single Availability Zones

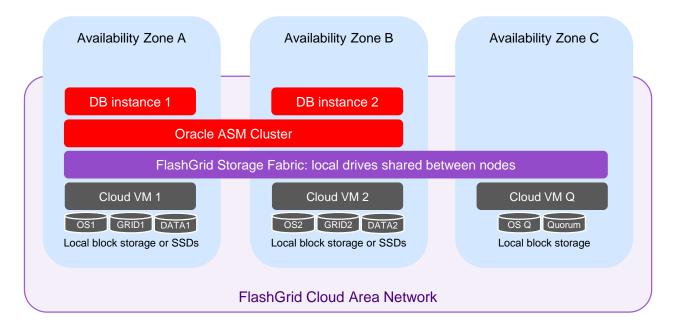

- FlashGrid Cloud Area Network creates a high-speed network overlay with multicast and QoS
- FlashGrid Storage Fabric creates shared storage from local drives (elastic or local SSDs)
- Leverage proven Oracle ASM for high availability and data mirroring
- On any public cloud virtual or bare metal

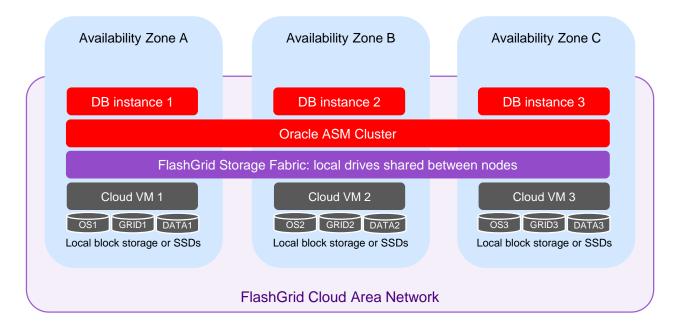

- FlashGrid Cloud Area Network creates a high-speed network overlay with multicast and QoS
- FlashGrid Storage Fabric creates shared storage from local drives (elastic or local SSDs)
- Leverage proven Oracle ASM for high availability and data mirroring
- On any public cloud virtual or bare metal

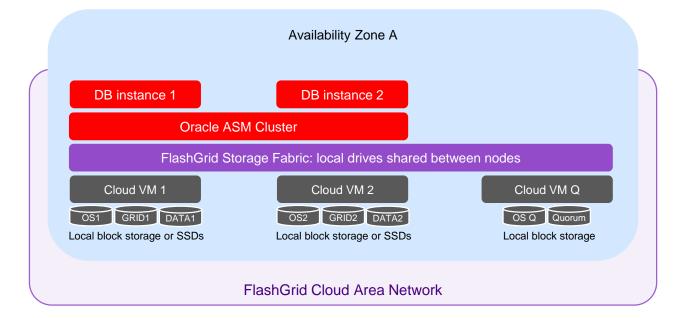

- FlashGrid Cloud Area Network creates a high-speed network overlay with multicast and QoS
- FlashGrid Storage Fabric creates shared storage from local drives (elastic or local SSDs)
- Leverage proven Oracle ASM for high availability and data mirroring
- On any public cloud virtual or bare metal

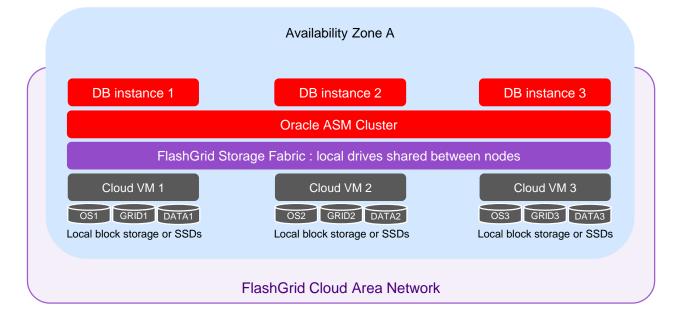

- FlashGrid Cloud Area Network creates a high-speed network overlay with multicast and QoS
- FlashGrid Storage Fabric creates shared storage from local drives (elastic or local SSDs)
- Leverage proven Oracle ASM for high availability and data mirroring
- On any public cloud virtual or bare metal

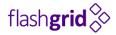

## Performance

## Performance | Azure

flash**grid** 浴

- Oracle Real Application Cluster (RAC) with two hyper-converged nodes
- 2 x DS15\_V2 VMs with sixteen 513 GB Premium SSD disks each
- Oracle Linux 7.3 with Oracle Grid Infrastructure 12.1 and Oracle Database 12.1
- Calibrate\_IO
  - 121,597 IOPS
  - 1.3 GB/s bandwidth
  - Latency below 1ms

| SLOB IOPS                    | 2-node RAC, both nodes combined | Single-instance |
|------------------------------|---------------------------------|-----------------|
| Read+Write Database Requests | 53,839                          | 52,990          |
| Read Database Requests       | 43,020                          | 43,159          |
| Write Database Requests      | 10,819                          | 9,831           |

## Performance | Amazon Web Services

flash**grid** 浴

- Oracle Real Application Cluster (RAC) with two hyper-converged nodes
- 2 x M4.16xlarge instances with four io1 20,000 IOPS 400GB volumes each
- Oracle Linux 7 with Oracle Grid Infrastructure 12.1 and Oracle Database 12.1
- Calibrate\_IO
  - 154,864 IOPS
  - 2.2 GB/s bandwidth
  - Latency below 1ms
- SLOB, nodes in different availability zones
  - 92,081 IOPS for physical reads
  - 19,465 IOPS for writes
  - 111,546 IOPS combined
- SLOB, nodes in the same availability zone
  - 121,237 IOPS combined, 8% increase of performance
  - Interconnect Ping latency 2x-3x shorter, average 0.23 ms vs 0.69 ms

## Performance | Oracle Bare Metal Cloud Services

- Oracle Real Application Cluster (RAC) with three hyper-converged nodes
- 3 x DenselO1.36 instances with nine 3.2TB NVMe SSDs each
- Oracle Linux 7 with Oracle Grid Infrastructure 12.1 and Oracle Database 12.1
- Calibrate\_IO
  - 6.4 million IOPS
  - 55 GB/s bandwidth
  - Latency below 1ms
- SLOB
  - 537,000 IOPS for physical reads
  - 120,000 IOPS for writes
  - 657,000 IOPS combined

Compare:

Dell EMC XtremIO X2

flash**grid** 浴

All-flash SAN 220,000 IOPS 6 GB/s peak bandwidth

StorageReview.com, May 2017

- No need to purchase server or storage hardware
- Create a fully configured cluster with a few mouse clicks
- Easily modify VM sizes or storage capacity when needed

## **Further Reading**

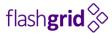

- AWS Products & Solutions Article "Oracle RAC on Amazon EC2" <u>https://aws.amazon.com/articles/7455908317389540</u>
- White paper: "Mission-Critical Databases in the Cloud Oracle RAC in Microsoft Azure" <u>https://www.flashgrid.io/wp-content/sideuploads/resources/FlashGrid\_OracleRAC\_in\_Azure.pdf</u>
- www.flashgrid.io

# **Questions please!**

alex at flashgrid dot io